## Package 'alabaster.se'

May 1, 2024

<span id="page-0-0"></span>Title Load and Save SummarizedExperiments from File

Version 1.5.0

Date 2024-02-21

License MIT + file LICENSE

Description Save SummarizedExperiments into file artifacts, and load them back into memory. This is a more portable alternative to serialization of such objects into RDS files. Each artifact is associated with metadata for further interpretation; downstream applications can enrich this metadata with context-specific properties.

Depends SummarizedExperiment, alabaster.base

Imports methods, alabaster.ranges, alabaster.matrix, BiocGenerics, S4Vectors, IRanges, GenomicRanges, jsonlite

Suggests rmarkdown, knitr, testthat, BiocStyle

VignetteBuilder knitr

RoxygenNote 7.3.1

biocViews DataImport, DataRepresentation

git\_url https://git.bioconductor.org/packages/alabaster.se

git\_branch devel

git\_last\_commit f48c749

git\_last\_commit\_date 2024-04-30

Repository Bioconductor 3.20

Date/Publication 2024-05-01

Author Aaron Lun [aut, cre]

Maintainer Aaron Lun <infinite.monkeys.with.keyboards@gmail.com>

### **Contents**

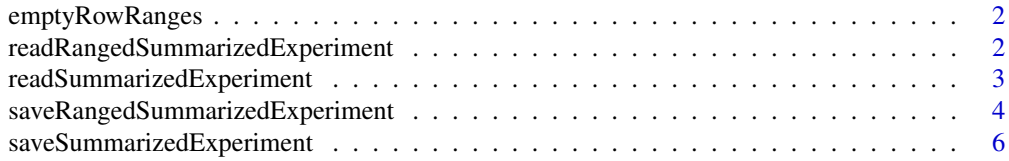

#### <span id="page-1-0"></span>**Index** [8](#page-7-0) **8**

emptyRowRanges *Is the* rowRanges *empty?*

#### **Description**

Check the [rowRanges](#page-0-0) of a [RangedSummarizedExperiment](#page-0-0) is empty, i.e., a [GRangesList](#page-0-0) with no ranges.

#### Usage

```
emptyRowRanges(x)
```
#### Arguments

x A [RangedSummarizedExperiment](#page-0-0) object or the contents of its [rowRanges](#page-0-0).

#### Details

Metadata in [mcols](#page-0-0) is ignored for the purpose of this discussion, as this can be moved to the [rowData\(](#page-0-0)x) of the base [SummarizedExperiment](#page-0-0) class without loss. In other words, non-empty [mcols](#page-0-0) will not be used to determine that the rowRanges is not empty. However, non-empty fields in the [metadata](#page-0-0) or in the inner [mcols](#page-0-0) of the [GRanges](#page-0-0) will trigger a non-emptiness decision.

#### Value

A logical scalar indicating whether x has empty rowRanges.

#### Examples

```
emptyRowRanges(SummarizedExperiment())
emptyRowRanges(SummarizedExperiment(rowRanges=GRanges()))
emptyRowRanges(SummarizedExperiment(rowRanges=GRangesList()))
```
<span id="page-1-1"></span>readRangedSummarizedExperiment

*Read a RangedSummarizedExperiment from disk*

#### Description

Read a [RangedSummarizedExperiment](#page-0-0) from its on-disk representation. This is usually not directly called by users, but is instead called by dispatch in [readObject](#page-0-0).

#### Usage

readRangedSummarizedExperiment(path, metadata, ...)

#### <span id="page-2-0"></span>Arguments

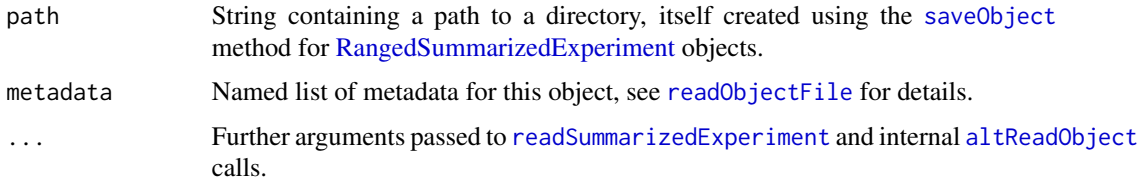

#### Value

A [RangedSummarizedExperiment](#page-0-0) object.

#### Author(s)

Aaron Lun

#### See Also

["saveObject,RangedSummarizedExperiment-method"](#page-0-0), to save the RangedSummarizedExperiment to disk.

#### Examples

```
# Mocking up an experiment:
mat <- matrix(rpois(10000, 10), ncol=10)
colnames(mat) <- letters[1:10]
rownames(mat) <- sprintf("GENE_%i", seq_len(nrow(mat)))
gr <- GRanges("chrA", IRanges(1:1000, width=10))
se <- SummarizedExperiment(list(counts=mat), rowRanges=gr)
se$stuff <- LETTERS[1:10]
rowData(se)$blah <- runif(1000)
metadata(se)$whee <- "YAY"
tmp <- tempfile()
saveObject(se, tmp)
readObject(tmp)
```
<span id="page-2-1"></span>readSummarizedExperiment

*Read a SummarizedExperiment from disk*

#### Description

Read a [SummarizedExperiment](#page-0-0) from its on-disk representation. This is usually not directly called by users, but is instead called by dispatch in [readObject](#page-0-0).

#### <span id="page-3-0"></span>Usage

```
readSummarizedExperiment(path, metadata, ...)
```
#### Arguments

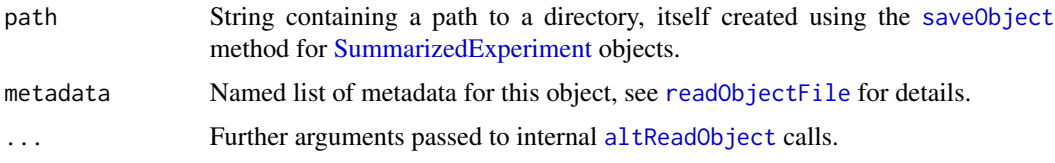

#### Value

A [SummarizedExperiment](#page-0-0) object.

#### Author(s)

Aaron Lun

#### See Also

["saveObject,SummarizedExperiment-method"](#page-0-0), to save the SummarizedExperiment to disk.

#### Examples

```
# Mocking up an experiment:
mat <- matrix(rpois(10000, 10), ncol=10)
colnames(mat) <- letters[1:10]
rownames(mat) <- sprintf("GENE_%i", seq_len(nrow(mat)))
se <- SummarizedExperiment(list(counts=mat))
```

```
se$stuff <- LETTERS[1:10]
rowData(se)$blah <- runif(1000)
metadata(se)$whee <- "YAY"
tmp <- tempfile()
```

```
saveObject(se, tmp)
readObject(tmp)
```
saveRangedSummarizedExperiment *Save a RangedSummarizedExperiment to disk*

#### Description

Save a [RangedSummarizedExperiment](#page-0-0) to its on-disk representation.

#### <span id="page-4-0"></span>Usage

```
## S4 method for signature 'RangedSummarizedExperiment'
saveObject(x, path, ...)
```
#### Arguments

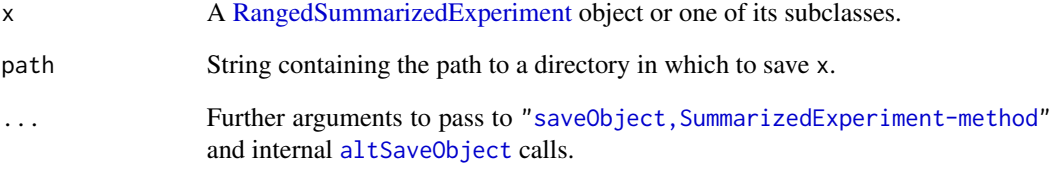

#### Value

x is saved into path and NULL is invisibly returned.

#### Author(s)

Aaron Lun

#### See Also

[readRangedSummarizedExperiment](#page-1-1), to read the RangedSummarizedExperiment back into the R session.

#### Examples

```
mat <- matrix(rpois(10000, 10), ncol=10)
colnames(mat) <- letters[1:10]
rownames(mat) <- sprintf("GENE_%i", seq_len(nrow(mat)))
gr <- GRanges("chrA", IRanges(1:1000, width=10))
se <- SummarizedExperiment(list(counts=mat), rowRanges=gr)
se$stuff <- LETTERS[1:10]
rowData(se)$blah <- runif(1000)
metadata(se)$whee <- "YAY"
tmp <- tempfile()
```
saveObject(se, tmp) list.files(tmp, recursive=TRUE)

```
saveSummarizedExperiment
```
*Save a SummarizedExperiment to disk*

#### Description

Save a [SummarizedExperiment](#page-0-0) to its on-disk representation.

#### Usage

```
## S4 method for signature 'SummarizedExperiment'
saveObject(x, path, SummarizedExperiment.allow.dataframe.assay = FALSE, ...)
```
#### Arguments

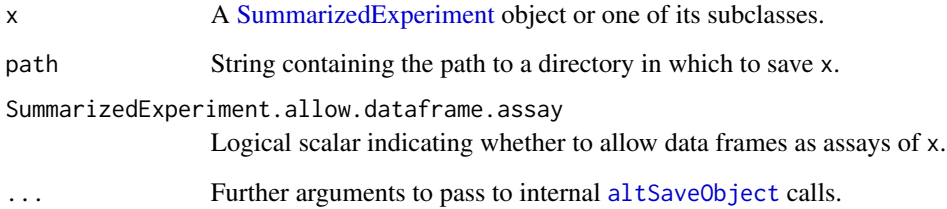

#### Details

By default, we consider the presence of data frames in the assays to be an error. Users should coerce these into an appropriate matrix type, e.g., a dense matrix or a sparse dgCMatrix. If a DataFrame as an assay is truly desired, users may set [options\(](#page-0-0)alabaster.se.reject\_data.frames=FALSE) to skip the error. Note that this only works for [DataFrame](#page-0-0) objects - data.frame objects will not be saved correctly.

#### Value

x is saved into path and NULL is invisibly returned.

#### Author(s)

Aaron Lun

#### See Also

[readSummarizedExperiment](#page-2-1), to read the SummarizedExperiment back into the R session.

#### saveSummarizedExperiment 7

#### Examples

```
mat <- matrix(rpois(10000, 10), ncol=10)
colnames(mat) <- letters[1:10]
rownames(mat) <- sprintf("GENE_%i", seq_len(nrow(mat)))
se <- SummarizedExperiment(list(counts=mat))
se$stuff <- LETTERS[1:10]
rowData(se)$blah <- runif(1000)
metadata(se)$whee <- "YAY"
tmp <- tempfile()
saveObject(se, tmp)
list.files(tmp, recursive=TRUE)
```
# <span id="page-7-0"></span>Index

```
altReadObject, 3, 4
altSaveObject, 5, 6
DataFrame, 6
emptyRowRanges, 2
GRanges, 2
GRangesList, 2
loadSummarizedExperiment
        (readSummarizedExperiment), 3
mcols, 2
metadata, 2
options, 6
RangedSummarizedExperiment, 2–5
readObject, 2, 3
readObjectFile, 3, 4
readRangedSummarizedExperiment, 2, 5
readSummarizedExperiment, 3, 3, 6
rowData, 2
rowRanges, 2
saveObject, 3, 4
saveObject,RangedSummarizedExperiment-method
        (saveRangedSummarizedExperiment),
        4
saveObject,SummarizedExperiment-method
        (saveSummarizedExperiment), 6
saveRangedSummarizedExperiment, 4
saveSummarizedExperiment, 6
stageObject,RangedSummarizedExperiment-method
        (saveRangedSummarizedExperiment),
        4
stageObject,SummarizedExperiment-method
        (saveSummarizedExperiment), 6
SummarizedExperiment, 2–4, 6
```